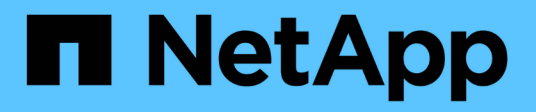

## **mlm events** ONTAP 9.11.1 EMS reference

NetApp February 12, 2024

This PDF was generated from https://docs.netapp.com/us-en/ontap-ems-9111/mlm-arr-events.html on February 12, 2024. Always check docs.netapp.com for the latest.

# **Table of Contents**

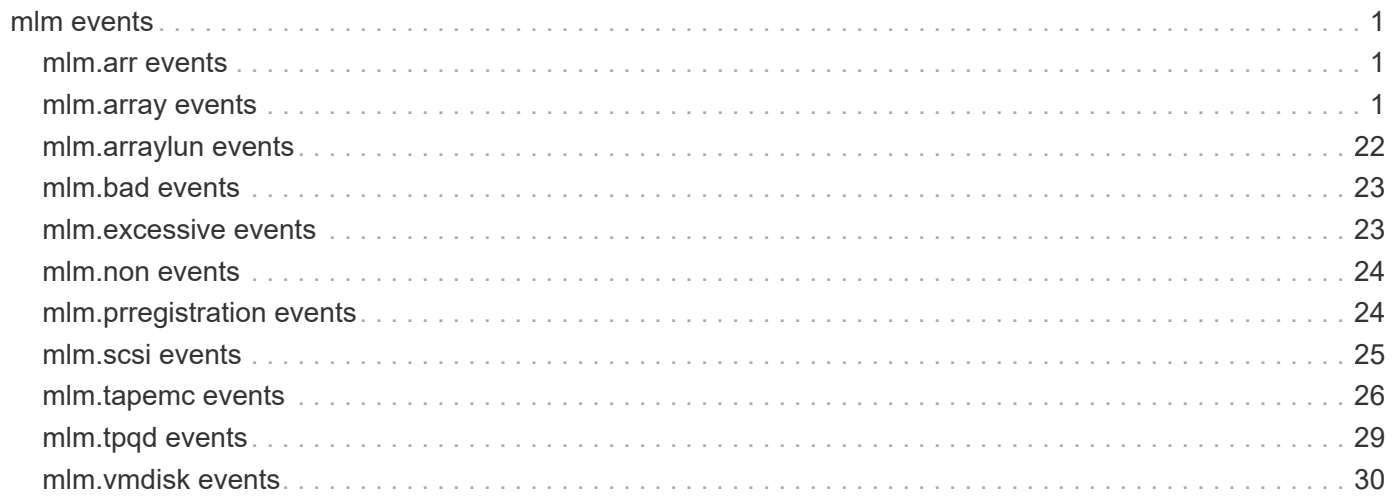

# <span id="page-2-0"></span>**mlm events**

## <span id="page-2-1"></span>**mlm.arr events**

## **mlm.arr.affinity.not.queued**

#### **Severity**

**NOTICE** 

#### **Description**

This message occurs when the current processing of an error event prevents the Asymmetric Logical Unit Access (ALUA) handler from queuing an affinity switch event.

#### **Corrective Action**

(None).

#### **Syslog Message**

Affinity event %s not queued for LUN %s.

#### **Parameters**

**event** (STRING): Affinity event for asymmetric array. **serialno** (STRING): Serial number of the array LUN.

## **mlm.arr.many.affinity.error**

#### **Severity**

ERROR

#### **Description**

This message occurs when the Asymmetric Logical Unit Access (ALUA) handler encounters too many affinity errors, which might lead to reduced I/O throughput.

#### **Corrective Action**

Evaluate the back-end array connectivity for optimal LUN balance across array controllers. Also check for failures reported by the back-end array with regards to ALUA target port group settings. Verify that FlexArray connectivity is done as per best-practice guide.

#### **Syslog Message**

Failing cmd %s for LUN %s due to too many affinity errors.

#### **Parameters**

**cdb** (STRING): String containing the opcode byte of the command descriptor block (CDB) that was sent to the device.

**serialno** (STRING): Serial number of the array LUN.

## <span id="page-2-2"></span>**mlm.array events**

## **mlm.array.aluaSupported**

#### **Severity**

ERROR

#### **Description**

This message occurs when the system detects an array LUN from an unsupported array. Defines whether the array supports ALUA(asymmetric logical unit access) or not.

#### **Corrective Action**

Detach the unsupported array. See the NetApp Support Site Interoperability Matrix Tool for further information about supported arrays.

#### **Syslog Message**

Unsupported array: [Vendor '%s' Product '%s'] ALUA Support for array %s.

#### **Parameters**

**vendor** (STRING): Vendor ID of the array LUN. **product** (STRING): Product ID of the array LUN. **alua** (STRING): Whether the array supports ALUA or not.

## **mlm.array.apf.cancel**

#### **Severity**

**NOTICE** 

#### **Description**

This message occurs when any one of the path to an Array comes back online when the last path failure to an Array is extended.

#### **Corrective Action**

(None).

#### **Syslog Message**

Delay on last path to Array '%s' is cancelled as target port: WWNN: %s, WWPN: %s seen from initiator '%s' is up.

#### **Parameters**

**arrayName** (STRING): Name of the Array. **wwnn** (STRING): World Wide Node Name of the array target port. **wwpn** (STRING): World Wide Port Name of the array target port. **adapterName** (STRING): Name of the Fibre Channel adapter accessing the array target port.

#### **mlm.array.apf.enter**

#### **Severity**

ALERT

#### **Description**

This message occurs when the all-path-fail-delay option for an Array is set to a non-zero value and when last path to an Array goes down. This allows Data ONTAP to suspend I/O operations for a longer period of time before declaring a data access disruption, allowing for I/O operations to resume if any path comes

back online within the specified duration.

#### **Corrective Action**

In such cases, you should evaluate the specified device for possible replacement. Sometimes the problem results from the partial failure of a component involved in the Fibre Channel. Common things to check include properly secured cable connections, and crimped or otherwise damaged cables. If the adapter is in use check cabling.

#### **Syslog Message**

Last path to Array '%s' target port: WWNN: %s, WWPN: %s seen from initiator '%s' is down. Failing this path will be extended for %d seconds.

#### **Parameters**

**arrayName** (STRING): Name of the Array. **wwnn** (STRING): World Wide Node Name of the array target port. **wwpn** (STRING): World Wide Port Name of the array target port. **adapterName** (STRING): Name of the Fibre Channel adapter accessing the array target port. **delay** (INT): All Path Fail delay in seconds.

#### **mlm.array.apf.exit**

#### **Severity**

**NOTICE** 

#### **Description**

This message occurs when all path to an Array goes down and the Array remains inaccessible even after the extended duration is set by all-path-fail-delay option.

#### **Corrective Action**

(None).

#### **Syslog Message**

No path to Array '%s' came back online when last path failure is extended to %d seconds.

#### **Parameters**

**arrayName** (STRING): Name of the Array. **delay** (INT): All Path Fail delay in seconds.

#### **mlm.array.discovery**

#### **Severity**

INFORMATIONAL

#### **Description**

This message occurs when the system discovers a new array.

#### **Corrective Action**

(None).

#### **Syslog Message**

A new array (%s) was connected to this node.

#### **Parameters**

**arrayName** (STRING): Name of the array.

## **mlm.array.inquiryPage80**

#### **Severity**

ERROR

#### **Description**

This message occurs when the system detects an array LUN from an unsupported array.

#### **Corrective Action**

Detach the unsupported array. See the NetApp Support Site Interoperability Matrix Tool for further information about supported arrays.

#### **Syslog Message**

Array LUN %s [S/N '%s' vendor '%s' product '%s'] Inquiry page 80: devtype '%d' page\_code '%d' reserved '%d' page\_len '%d' data '%s' hex\_dump '%s'

#### **Parameters**

**diskName** (STRING): Name of the array LUN. **serialno** (STRING): Serial number of the array LUN. **vendor** (STRING): Vendor ID of the array LUN. **product** (STRING): Product ID of the array LUN. **dev\_type** (INT): Device type of the array LUN. **page\_code** (INT): Page code of the array LUN. **reserved** (INT): Reserved fields in inquiry page 80. **page\_len** (INT): Inquiry page 80 length. **data** (STRING): Serial number from inquiry page 80. **P\_80\_hex** (STRING): Inquiry page 80 hexadecimal dump.

## **mlm.array.inquiryPage83**

#### **Severity**

ERROR

#### **Description**

This message occurs when the system detects an array LUN from an unsupported array.

#### **Corrective Action**

Detach the unsupported array. See the NetApp Support Site Interoperability Matrix Tool for further information about supported arrays.

#### **Syslog Message**

[Vendor '%s' Product '%s'] Inquiry page 83: devtype '%d' page\_code '%d' reserved '%d' page\_len '%d' code\_set '%d' association\_id '%d' reserved\_msb '%d' id\_len '%d' hex\_dump '%s'.

#### **Parameters**

**vendor** (STRING): Vendor ID of the array LUN. **product** (STRING): Product ID of the array LUN. **dev** type (INT): Device type of the array LUN. **page\_code** (INT): Page code of the array LUN.

**reserved** (INT): Reserved fields in inquiry page 83. **page\_len** (INT): Inquiry page 83 length. **code\_set** (INT): Inquiry page 83 code set. **association\_id** (INT): Inquiry page 83 association ID. **reserved\_msb** (INT): Most significant byte of page\_len in SPC3 spec. **id len** (INT): Inquiry page 83 ID length. **P\_83\_hex** (STRING): Inquiry page 83 hexadecimal dump.

## **mlm.array.inquiryStd**

#### **Severity**

ERROR

#### **Description**

This message occurs when the system detects an array LUN from an unsupported array.

#### **Corrective Action**

Detach the unsupported array. See the NetApp Support Site Interoperability Matrix Tool for further information about supported arrays.

#### **Syslog Message**

[S/N '%s' vendor '%s' product '%s'] STD inquiry : devtype '%d' dev\_modifier '%d' support\_level '%d' dev\_mode '%d' revision '%s' hex\_dump '%s'

#### **Parameters**

**serialno** (STRING): Serial number of the array LUN. **vendor** (STRING): Vendor ID of the array LUN. **product** (STRING): Product ID of the array LUN. dev type (INT): Device type of the array LUN. **dev\_modifier** (INT): Device modifier of the array LUN. support\_level (INT): Support level. dev\_mode (INT): Development mode. **revision** (STRING): Product revision level(product firmware release number). **inquiry\_hex** (STRING): Inquiry hexadecimal dump.

#### **mlm.array.lun.discovery**

#### **Severity**

INFORMATIONAL

#### **Description**

This message occurs when the system discovers a new array LUN.

#### **Corrective Action**

(None).

#### **Syslog Message**

New array LUN %s (S/N: %s) was discovered on initiator port %s at array target port WWNN: %s, WWPN:  $%s.$ 

#### **Parameters**

**diskName** (STRING): Name of the array LUN. **serialno** (STRING): Serial number of the array LUN. **adapter** (STRING): Name of the initiator port discovering the array LUN. **wwnn** (STRING): World Wide Node Name of the array target port exporting the new array LUN. **wwpn** (STRING): World Wide Port Name of the array target port exporting the new array LUN.

#### **mlm.array.lun.forceResume**

#### **Severity**

ERROR

#### **Description**

This message occurs when the system is forced to resume I/O to a previously quiesced array LUN path when no other viable non-quiesced paths remain. For arrays with asymmetric logical unit access a forced resume will also happen when there are no other viable non-quiesced paths on the current target port group.

#### **Corrective Action**

Verify the configuration and check why array lun is usable through only one path.

#### **Syslog Message**

Array LUN '%s' (%s) has had I/O resumed on the path from initiator %s to %s's target port: WWNN: %s, WWPN: %s to ensure LUN access through atleast one path. User settings are preempted.

#### **Parameters**

**diskName** (STRING): Name of the array LUN. **serialno** (STRING): Serial number of the array LUN. **adapterName** (STRING): Name of the initiator port used to access the array LUN. **arrayName** (STRING): Name of the array. **wwnn** (STRING): World Wide Node Name of the array's target port. **wwpn** (STRING): World Wide Port Name of the array's target port.

## **mlm.array.lun.hiddenDMXVCMDB**

**Severity**

ERROR

#### **Description**

This message occurs when the system determines that a Symmetrix LUN is write protected.

#### **Corrective Action**

Either write enable the LUN or, if this is the Symmetrix VCMDB control device, consider unmapping the LUN to Data ONTAP.

#### **Syslog Message**

Symmetrix LUN (%s, %s) is write protected and will be ignored. This logical unit may be the VCMDB control device.

#### **Parameters**

**diskName** (STRING): Name of the LUN. **serialno** (STRING): Serial number of the LUN.

## **mlm.array.lun.multipleIDs**

#### **Severity**

ALERT

#### **Description**

This message occurs when a logical device (LDEV) on an array has more than one LUN ID.

#### **Corrective Action**

Verify the LUN configuration and make sure that the LUN ID is the same on all array target ports.

#### **Syslog Message**

Array LUN '%s' (%s): Multiple LUN IDs are associated with the same LDEV on array %s. An LDEV can only have one LUN ID associated with it across all array target ports.

#### **Parameters**

**diskName** (STRING): Name of the array LUN. **serialno** (STRING): Serial number of the array LUN. **arrayName** (STRING): Name of the array.

## **mlm.array.lun.OnePath**

#### **Severity**

ERROR

#### **Description**

This message occurs when an array LUN has only one path.

#### **Corrective Action**

Verify the configuration and make sure that there are at least two paths to this array LUN.

#### **Syslog Message**

Array LUN '%s' is connected using only one path. To avoid the potential for data loss caused by the remaining path's failure, all array LUNs should have at least two paths.

#### **Parameters**

**diskName** (STRING): Name of the array LUN.

## **mlm.array.lun.PathAdded**

#### **Severity**

INFORMATIONAL

#### **Description**

This message occurs when a new path is added for an array LUN.

#### **Corrective Action**

(None).

#### **Syslog Message**

Array LUN '%s' (%s) is now connected on initiator port %s through %s's target port: WWNN: %s, WWPN:

%s at LUN ID: %d.

#### **Parameters**

**diskName** (STRING): Name of the array LUN **serialno** (STRING): Serial number of the array LUN. **adapterName** (STRING): Name of the Fibre Channel adapter used to access the array LUN. **arrayName** (STRING): Name of the array. **wwnn** (STRING): World Wide Node Name of the array target port. **wwpn** (STRING): World Wide Port Name of the array target port. **LUNID** (INT): LUN ID to which a path was added.

#### **mlm.array.lun.PathFO**

#### **Severity**

NOTICE

#### **Description**

This message occurs when an array LUN path becomes inaccessible and after a user-configurable delay, a path failover begins if the path remains inaccessible. The delay time can be modified using the "storage array modify -name array name -path-failover-time delay time" command.

#### **Corrective Action**

(None).

#### **Syslog Message**

Path via adapter %s and device "%s" to array "%s" is currently offline, but path failover is delayed for %d seconds. After this delay, if the path is back online, I/O will resume on this same path. Otherwise, I/O will fail over to an alternate path.

#### **Parameters**

**adapterName** (STRING): Name of the adapter involved in the path offline operation. **deviceName** (STRING): Name of the Fibre Channel device. **arrayName** (STRING): Name of the array. **delay** (INT): Path failover delay, in seconds.

## **mlm.array.lun.PathRemoved**

#### **Severity**

INFORMATIONAL

#### **Description**

This message occurs when a path to this array LUN is removed.

#### **Corrective Action**

(None).

#### **Syslog Message**

Array LUN '%s' (%s) is no longer available on initiator port %s through %s's target port: WWNN: %s, WWPN: %s.

#### **Parameters**

**diskName** (STRING): Name of the array LUN. **serialno** (STRING): Serial number of the array LUN. **adapterName** (STRING): Name of the Fibre Channel adapter used to access the array LUN. **arrayName** (STRING): Name of the array. **wwnn** (STRING): World Wide Node Name of the array target port. **wwpn** (STRING): World Wide Port Name of the array target port.

## **mlm.array.lun.quiesced**

#### **Severity**

INFORMATIONAL

#### **Description**

This message occurs when I/O is quiesced on an array LUN.

#### **Corrective Action**

(None).

#### **Syslog Message**

Array LUN '%s' (%s) has had I/O quiesced on the path from initiator %s to %s's target port: WWNN: %s, WWPN: %s.

#### **Parameters**

**diskName** (STRING): Name of the array LUN. **serialno** (STRING): Serial number of the array LUN. **adapterName** (STRING): Name of the Fibre Channel adapter used to access the array LUN. **arrayName** (STRING): Name of the array. **wwnn** (STRING): World Wide Node Name of the array's target port. **wwpn** (STRING): World Wide Port Name of the array's target port.

## **mlm.array.lun.removed**

#### **Severity**

**NOTICE** 

#### **Description**

This message occurs when the last path to an array LUN is removed.

#### **Corrective Action**

(None).

#### **Syslog Message**

Array LUN '%s' (%s) is no longer being presented to this node.

#### **Parameters**

**diskName** (STRING): Name of the array LUN. **serialno** (STRING): Serial number of the array LUN.

## **mlm.array.lun.resumed**

#### **Severity**

INFORMATIONAL

#### **Description**

This message occurs when I/O is resumed on an array LUN that was quiesced.

#### **Corrective Action**

(None).

#### **Syslog Message**

Array LUN '%s' (%s) has had I/O resumed on the path from initiator %s to %s's target port: WWNN: %s, WWPN: %s.

#### **Parameters**

**diskName** (STRING): Name of the array LUN. **serialno** (STRING): Serial number of the array LUN. **adapterName** (STRING): Name of the Fibre Channel adapter used to access the array LUN. **arrayName** (STRING): Name of the array. **wwnn** (STRING): World Wide Node Name of the array's target port. **wwpn** (STRING): World Wide Port Name of the array's target port.

## **mlm.array.lun.type.control**

#### **Severity**

ERROR

#### **Description**

This message occurs when the array LUN is a control LUN on the array. A control LUN cannot be used as a data LUN.

#### **Corrective Action**

Disable or mask off control LUNs.

#### **Syslog Message**

Array LUN '%s' is a control LUN and is not usable for data storage. Disable it or mask it off.

#### **Parameters**

**diskName** (STRING): Name of the array LUN.

## **mlm.array.mixedFailoverMode**

#### **Severity**

ALERT

#### **Description**

This message occurs when Data ONTAP® determines that the set of paths to a storage device is configured with more than one failover mode policy.

#### **Corrective Action**

Reconfigure the storage array so that each target port reports the same failover mode policy. When the reconfiguration is complete, reboot the system node that detected the error.

#### **Syslog Message**

Fibre Channel host bus adapter %s detects that storage array %s reports a failover mode policy (%s) on target port WWNN: %s, WWPN: %s that doesn't match the policy (%s) currently in effect. The failover mode policy must be consistent on each path presented.

#### **Parameters**

**adapterName** (STRING): Name of the Fibre Channel adapter detecting the failover mode conflict. **arrayName** (STRING): Name of the array.

**policy1** (STRING): Inconsistent failover mode policy detected.

**wwnn** (STRING): World Wide Node Name of the array target port reporting the inconsistent failover mode policy.

**wwpn** (STRING): World Wide Port Name of the array target port reporting the inconsistent failover mode policy.

**policy2** (STRING): Failover mode policy currently in effect.

## **mlm.array.ndu.complete**

#### **Severity**

INFORMATIONAL

#### **Description**

This message occurs when you set the is-upgrade-pending flag status for the array to "false".

#### **Corrective Action**

(None).

#### **Syslog Message**

Array '%s' has the is-upgrade-pending flag status set to "false".

#### **Parameters**

**arrayName** (STRING): Name of the array.

## **mlm.array.ndu.doneTgtPort**

#### **Severity**

INFORMATIONAL

#### **Description**

This message occurs when you set the is-upgrade-pending flag status for the array to "false". This message is logged for every array target port seen by the initiators from this node.

#### **Corrective Action**

(None).

#### **Syslog Message**

Array '%s' has the is-upgrade-pending flag status set to "false" for the path from initiator '%s' to the target port: WWNN: %s, WWPN: %s.

#### **Parameters**

**arrayName** (STRING): Name of the array. **adapterName** (STRING): Name of the Fibre Channel adapter accessing the array target port. **wwnn** (STRING): World Wide Node Name of the array target port. **wwpn** (STRING): World Wide Port Name of the array target port.

### **mlm.array.ndu.pending**

#### **Severity**

INFORMATIONAL

#### **Description**

This message occurs when you set the is-upgrade-pending flag status to "true" for a specific array, to indicate that the array will undergo a firmware upgrade in the near future. After the upgrade is complete, you must manually set the is-upgrade-pending flag status back to "false" to maintain optimal path failover detection.

#### **Corrective Action**

(None).

#### **Syslog Message**

Array '%s' has its is-upgrade-pending flag status set to "true". Path failover performance will be degraded during the array firmware upgrade. After the upgrade is complete, set the is-upgrade-pending flag status for this array to "false".

#### **Parameters**

**arrayName** (STRING): Name of the array.

## **mlm.array.ndu.pendingTgtPort**

#### **Severity**

INFORMATIONAL

#### **Description**

This message occurs when you set the is-upgrade-pending flag status for the array to "true". This message is logged for every array target port seen by the initiators from this node.

#### **Corrective Action**

(None).

#### **Syslog Message**

Array '%s' has the is-upgrade-pending flag status set to "true" for the path from initiator %s to the target port: WWNN: %s, WWPN: %s.

#### **Parameters**

**arrayName** (STRING): Name of the array. **adapterName** (STRING): Name of the Fibre Channel adapter accessing the array target port. **wwnn** (STRING): World Wide Node Name of the array target port. **wwpn** (STRING): World Wide Port Name of the array target port.

## **mlm.array.ndu.portsDown**

#### **Severity**

**NOTICE** 

#### **Description**

This message occurs when the array target port does not come back online after 80 seconds. This message is logged for every array target port seen by the initiators of this node that does not come back online after the array firmware upgrade.

#### **Corrective Action**

(None).

#### **Syslog Message**

Array '%s' target port: WWNN: %s, WWPN: %s seen from initiator '%s' is down.

#### **Parameters**

**arrayName** (STRING): Name of the array. **wwnn** (STRING): World Wide Node Name of the array target port. **wwpn** (STRING): World Wide Port Name of the array target port. **adapterName** (STRING): Name of the Fibre Channel adapter accessing the array target port.

#### **mlm.array.ndu.portsOffline**

#### **Severity**

INFORMATIONAL

#### **Description**

This message occurs when all array ports for a specific array go offline while the array has its is-upgradepending flag status set to "true".

#### **Corrective Action**

(None).

#### **Syslog Message**

Array '%s' has target ports changed to offline state while its is-upgrade-pending status flag is set to "true".

#### **Parameters**

**arrayName** (STRING): Name of the array.

#### **mlm.array.ndu.portsOnline**

#### **Severity**

INFORMATIONAL

#### **Description**

This message occurs when the first array target port is detected back online after a firmware upgrade where the array is marked with the is-upgrade-pending flag status set to "true".

#### **Corrective Action**

(None).

#### **Syslog Message**

Array '%s' has target ports changed to online state during a firmware upgrade.

#### **Parameters**

**arrayName** (STRING): Name of the array.

### **mlm.array.ndu.stillPending**

#### **Severity**

ERROR

#### **Description**

This message occurs once every 60 minutes while the is-upgrade-pending flag status is set to "true" on an array. You should set the is-upgrade-pending flag status to "false" after the array firmware upgrade is complete to avoid path failover performance issues.

#### **Corrective Action**

After the array firmware upgrade is complete, set the is-upgrade-pending flag status for the array to "false".

#### **Syslog Message**

Array '%s' has the is-upgrade-pending flag status set to "true". After the array's firmware update is complete, set the is-upgrade-pending flag status for this array to "false".

#### **Parameters**

**arrayName** (STRING): Name of the array.

#### **mlm.array.path.autoQuiesced**

#### **Severity**

**NOTICE** 

#### **Description**

This message occurs when the path to the array is quiesced,auto path quiesce happens when the number of path failures reached path\_failure count in the given duration(in mins).

#### **Corrective Action**

(None).

#### **Syslog Message**

Path from initiator %s to array %s target port:WWNN:%s,WWPN:%s has quiesced as path-failure has reached %d in %d mins duration.

#### **Parameters**

**adapterName** (STRING): Name of the Fibre Channel adapter used to access the path. **arrayName** (STRING): Name of the array. **wwnn** (STRING): World Wide Node Name of the array's target port. **wwpn** (STRING): World Wide Port Name of the array's target port. **path\_failure** (INT): Number of failures occured in the specified path. **duration** (INT): Duration in minutes to monitor the path failures.

## **mlm.array.path.discovery**

#### **Severity**

INFORMATIONAL

### **Description**

This message occurs when the system discovers a new path to an array.

#### **Corrective Action**

(None).

#### **Syslog Message**

A new path was discovered: initiator port %s is now connected to array %s's target port: WWNN: %s, WWPN: %s. There are %d array LUNs visible on this target port.

#### **Parameters**

**adapter** (STRING): Initiator port on which a new path to the array was discovered. **arrayName** (STRING): Name of the array. **wwnn** (STRING): World Wide Node Name of the array's newly discovered target port. **wwpn** (STRING): World Wide Port Name of the array's newly discovered target port. **count** (INT): Number of array LUNs visible on this target port.

## **mlm.array.path.forceResume**

#### **Severity**

**NOTICE** 

#### **Description**

This message occurs when the path to the array is resumed forcefully when no other path except the quiesced path available for I/O in the node.

#### **Corrective Action**

(None).

#### **Syslog Message**

Path from initiator %s to array %s target port:WWNN:%s,WWPN:%s has resumed forcefully as it is the last available path for the I/O. User settings are preempted.

#### **Parameters**

**adapterName** (STRING): Name of the Fibre Channel adapter used to access the path. **arrayName** (STRING): Name of the array. **wwnn** (STRING): World Wide Node Name of the array's target port. **wwpn** (STRING): World Wide Port Name of the array's target port.

## **mlm.array.path.quiesced**

#### **Severity**

INFORMATIONAL

#### **Description**

This message occurs when the path to the array is quiesced when user request the particular path to be quiesced.

#### **Corrective Action**

(None).

#### **Syslog Message**

Path from initiator %s to array %s target\_port:WWNN:%s,WWPN:%s has quiesced.

#### **Parameters**

**adapterName** (STRING): Name of the Fibre Channel adapter used to access the path. **arrayName** (STRING): Name of the array. **wwnn** (STRING): World Wide Node Name of the array's target port. **wwpn** (STRING): World Wide Port Name of the array's target port.

## **mlm.array.path.resumed**

#### **Severity**

INFORMATIONAL

#### **Description**

This message occurs when the path to the array is resumed.

#### **Corrective Action**

(None).

#### **Syslog Message**

Path from initiator %s to array %s target port:WWNN:%s,WWPN:%s has resumed.

#### **Parameters**

**adapterName** (STRING): Name of the Fibre Channel adapter used to access the path. **arrayName** (STRING): Name of the array. **wwnn** (STRING): World Wide Node Name of the array's target port. **wwpn** (STRING): World Wide Port Name of the array's target port.

#### **mlm.array.port.discovery**

#### **Severity**

INFORMATIONAL

#### **Description**

This message occurs when the system discovers a new target port for an array.

#### **Corrective Action**

(None).

#### **Syslog Message**

A new array target port was discovered on array %s: WWNN: %s, WWPN: %s.

#### **Parameters**

**arrayName** (STRING): Name of the array. **wwnn** (STRING): World Wide Node Name of the new array target port. **wwpn** (STRING): World Wide Port Name of the new array target port.

## **mlm.array.portDuplicateID**

#### **Severity**

ALERT

#### **Description**

This message occurs when more than one logical device (LDEV) has the same LUN ID on the same array. The error is set on these logical devices and these devices will not function until the error is resolved.

#### **Corrective Action**

Ensure that each LDEV has a different LUN ID.

#### **Syslog Message**

%s: %d appears more than once on %s's target port: WWNN: %s, WWPN: %s. LUN ID reuse on an array target port is not supported, even in different host groups.

#### **Parameters**

**diskName** (STRING): Name of the array LUN. **lunid** (INT): LUN ID that represents more than one LDEV. **arrayName** (STRING): Name of the array. **wwnn** (STRING): World Wide Node Name of the array's target port that is presenting this LUN ID. **wwpn** (STRING): World Wide Port Name of the array's target port that is presenting this LUN ID.

## **mlm.array.portEmpty.direct**

#### **Severity**

INFORMATIONAL

#### **Description**

This message occurs when a host group on an array is empty.

#### **Corrective Action**

(None).

#### **Syslog Message**

Fibre Channel host bus adapter %s reports no LUNs presented by storage array %s, target port WWNN:  $%$ s WWPN $%$ s.

#### **Parameters**

**adapterName** (STRING): Name of the initiator port detecting the empty host group. **arrayName** (STRING): Name of the array. **wwnn** (STRING): World Wide Node Name of the array target port. **wwpn** (STRING): World Wide Port Name of the array target port.

## **mlm.array.portEmpty.switch**

#### **Severity**

INFORMATIONAL

#### **Description**

This message occurs when a host group on an array is empty.

#### **Corrective Action**

(None).

#### **Syslog Message**

Fibre Channel host bus adapter %s reports no LUNs presented by storage array %s, target port WWNN: %s WWPN: %s, switch:port %s.

#### **Parameters**

**adapterName** (STRING): Name of the initiator port detecting the empty host group. **arrayName** (STRING): Name of the array. **wwnn** (STRING): World Wide Node Name of the array target port. **wwpn** (STRING): World Wide Port Name of the array target port. **switchPort** (STRING): Name of the switch and port connected to the storage array.

## **mlm.array.portMixedAddress**

#### **Severity**

**EMERGENCY** 

#### **Description**

This message occurs when a back-end array is set to Volume Set Addressing mode on one port but not on another. This results in LUN IDs that do not match in value or format. The error is set on these logical devices and these devices will not function until the error is resolved.

#### **Corrective Action**

Consult the back-end array documentation to disable Volume Set Addressing mode on all ports.

#### **Syslog Message**

Array %s is using inconsistent LUN addressing schemes. Check LUN addressing settings on port WWNN: %s, WWPN %s.

#### **Parameters**

#### **arrayName** (STRING): Name of the array.

**wwnn** (STRING): World Wide Node Name of the array's target port that is reporting Volume Set Addressing Enabled.

**wwpn** (STRING): World Wide Port Name of the array's target port that is reporting Volume Set Addressing Enabled.

## **mlm.array.portOneController**

#### **Severity**

ERROR

#### **Description**

This message occurs when all paths for an array LUN are connected to the same controller on the array. This configuration results in a single point of failure at the array.

#### **Corrective Action**

Reconfigure your back-end SAN so that array LUNs are presented from controllers in different fault domains on the target array.

#### **Syslog Message**

All paths for array LUN %s are connected to the same controller on array %s. This configuration is a single point of failure. Ensure that array LUNs are accessible through controllers in different fault domains.

#### **Parameters**

**diskName** (STRING): Name of the array LUN. **arrayName** (STRING): Name of the array.

## **mlm.array.prCapabilities**

#### **Severity**

ERROR

#### **Description**

This message occurs when the system detects an array LUN from an unsupported array.

#### **Corrective Action**

Detach the unsupported array. See the NetApp Support Site Interoperability Matrix Tool for further information about supported arrays.

#### **Syslog Message**

[Vendor '%s' Product '%s'] PR\_CAP : sip\_c : %x, atp\_c : %x, res\_c : %x, ptpl\_c : %x.

#### **Parameters**

**vendor** (STRING): Vendor ID of the array LUN. **product** (STRING): Product ID of the array LUN. **sip\_c** (INTHEX): Specify initiator ports capable bit. **atp\_c** (INTHEX): All target ports capable bit. **res\_c** (INTHEX): Reserved bit. **ptpl\_c** (INTHEX): Persist through power loss capable bit.

## **mlm.array.prReadReservation**

#### **Severity**

ERROR

#### **Description**

This message occurs when the system detects an array LUN from an unsupported array.

#### **Corrective Action**

Detach the unsupported array. See the NetApp Support Site Interoperability Matrix Tool for further information about supported arrays.

#### **Syslog Message**

[Vendor '%s' Product '%s'] Data\_key : '0x%llx' Reservation : generation '%u' length '%u' resv\_key '0x%llx' scope\_address '%u' scope\_type '0x%x' extent\_len '%d' hex\_dump '%s'.

#### **Parameters**

**vendor** (STRING): Vendor ID of the array LUN. **product** (STRING): Product ID of the array LUN. **resv\_key** (LONGINTHEX): SCSI persistent reservation key. **generation** (INT): SCSI persistent reserve data generation value. **len** (INT): SCSI persistent reserve data header generation length. **read\_in\_resv\_key** (LONGINTHEX): SCSI persistent reserve data reservation key. **scope\_address** (INT): SCSI persistent reserve data scope address. **scope\_type** (INTHEX): SCSI persistent reserve data scope. **extent length** (INT): SCSI persistent reserve data extent length. **pr\_reservation\_hex** (STRING): SCSI persistent reservation hexadecimal dump.

#### **mlm.array.reportluns**

#### **Severity**

ERROR

#### **Description**

This message occurs when the system detects an array LUN from an unsupported array.

#### **Corrective Action**

Detach the unsupported array. See the NetApp Support Site Interoperability Matrix Tool for further information about supported arrays.

#### **Syslog Message**

Unsupported array: [Vendor '%s' Product '%s'] Report LUNs: lun\_count '%d' reserved field '%d'.

#### **Parameters**

**vendor** (STRING): Vendor ID of the array LUN. **product** (STRING): Product ID of the array LUN. **lun\_count** (INT): Total number of LUNs visible. **reserved** (INT): Report luns reserved field.

#### **mlm.array.rptpgs**

**Severity**

ERROR

#### **Description**

This message occurs when the system detects an array LUN from an unsupported array.

#### **Corrective Action**

Detach the unsupported array. See the NetApp Support Site Interoperability Matrix Tool for further information about supported arrays.

#### **Syslog Message**

Unsupported array: [Vendor '%s' Product '%s'] ASS : %d , Access flag : %d.

#### **Parameters**

**vendor** (STRING): Vendor ID of the array LUN. **product** (STRING): Product ID of the array LUN. **aas** (INT): Asymmetric Access State. **flags** (INT): Access state flags.

## **mlm.array.setPortTPQD**

#### **Severity**

INFORMATIONAL

#### **Description**

This message occurs when you set the target port queue depth for a specific target port of an array.

#### **Corrective Action**

(None).

#### **Syslog Message**

Array '%s' target port: WWNN: %s, WWPN: %s has a target port queue depth value set to %d.

#### **Parameters**

**arrayName** (STRING): Name of the array. **wwnn** (STRING): World Wide Node Name of the array target port. **wwpn** (STRING): World Wide Port Name of the array target port. **tpqd** (INT): Target port queue depth value set for the specified target port of an array.

## **mlm.array.setTPQD**

#### **Severity**

INFORMATIONAL

#### **Description**

This message occurs when you set the target port queue depth for an array.

#### **Corrective Action**

(None).

#### **Syslog Message**

Target ports on the array '%s' have a target port queue depth value set to %d.

#### **Parameters**

**arrayName** (STRING): Name of the array. **tpqd** (INT): Target port queue depth value set for the target ports of the array.

#### **mlm.array.unknown**

#### **Severity**

ERROR

#### **Description**

This message occurs when an array LUN is detected from an unknown array that is not supported in this version of Data ONTAP®.

#### **Corrective Action**

Remove the array from the system.

#### **Syslog Message**

Array LUN %s [S/N '%s' vendor '%s' product '%s'] is unknown and is not supported in this version of Data ONTAP.

#### **Parameters**

**diskName** (STRING): Name of the array LUN. **serialno** (STRING): Serial number of the array LUN. **vendor** (STRING): Vendor ID of the array LUN. **product** (STRING): Product ID of the array LUN.

### **mlm.array.unsupported**

#### **Severity**

NOTICE

#### **Description**

This message occurs when an array LUN is detected from an unsupported array.

#### **Corrective Action**

(None).

#### **Syslog Message**

Array LUN %s [S/N '%s' vendor '%s' product '%s'] is not supported in this version of Data ONTAP.

#### **Parameters**

**diskName** (STRING): Name of the array LUN. **serialno** (STRING): Serial number of the array LUN. **vendor** (STRING): Vendor ID of the array LUN. **product** (STRING): Product ID of the array LUN.

## <span id="page-23-0"></span>**mlm.arraylun events**

## **mlm.arrayLUN.limit.exceeded**

#### **Severity**

ALERT

#### **Description**

This message occurs when Data ONTAP® cannot install one or more discovered array LUNs since the disk device count is at full capacity.

#### **Corrective Action**

If possible, remove an existing disk or array LUN so that array LUN installation can proceed. If the failure persists, contact NetApp technical support.

#### **Syslog Message**

Unable to install one or more array LUNs [ vendor '%s' product '%s' ] discovered on initiator port %s, array target port WWNN: %s, WWPN: %s. The disk device limit (%d) has been reached.

#### **Parameters**

**vendor** (STRING): Vendor ID of the storage array. **product** (STRING): Product ID of the storage array. **adapter** (STRING): Name of the initiator port discovering the array LUN(s). **wwnn** (STRING): World Wide Node Name of the array target port exporting the array LUN(s). **wwpn** (STRING): World Wide Port Name of the array target port exporting the array LUN(s). **limit** (INT): Disk device maximum count.

## <span id="page-24-0"></span>**mlm.bad events**

## **mlm.bad.topology.data**

#### **Severity**

ERROR

#### **Description**

This message occurs when a device reports invalid data for "REPORT LUNS" command. The invalid data may include one or more instances of duplicate LUN IDs and/or the "list length value" from the "REPORT LUNS" command may not match the amount of data received.

#### **Corrective Action**

Repair or replace the faulty hardware associated with the wwnn and wwpn

#### **Syslog Message**

The device with wwnn %s and wwpn %s is reporting inconsistent "REPORT LUNS" data.

#### **Parameters**

**wwnn** (STRING): World Wide Node Name(wwnn) of the Device. **wwpn** (STRING): World Wide Port Name(wwpn) of the Device.

## <span id="page-24-1"></span>**mlm.excessive events**

#### **mlm.excessive.TPlatency**

#### **Severity**

NOTICE

#### **Description**

This message occurs when ONTAP® detects that the average SCSI I/O command latency on the target port of the array exceeds the set threshold. This message indicates a degradation of I/O throughput for the target port of the array.

#### **Corrective Action**

Reduce the I/O load on the device, increase the number of array target ports available for I/O, and/or alleviate the cause for the excessive latency on the device.

#### **Syslog Message**

Average latency of %dus on target port %s, has exceeded %dus

#### **Parameters**

**avg\_latency** (INT): Current average latency of commands for the array target port in microseconds. **wwpn** (STRING): World Wide Port Name of the array target port on which the excessive latency was detected.

**threshold** (INT): Threshold value for excessive average latency in microseconds.

## <span id="page-25-0"></span>**mlm.non events**

## **mlm.non.optimized.TPusage**

#### **Severity**

ERROR

#### **Description**

This message occurs when Data ONTAP® detects non-optimized usage of an array's target port. This message indicates degradation of I/O throughput for the indicated array's target port and the cause should be corrected.

#### **Corrective Action**

Increase the target port queue depth for the array's target port and/or increase the number of array target ports available for I/O to alleviate the SCSI I/O command load for the array's target port. For example, to increase the maximum allowed I/O commands for an array's target port, the following command can be run: storage array port modify -name ARRAY\_NAME\_1 -wwnn 50014380025d1500 -wwpn 50014380025d1508 -max-queue-depth 750

#### **Syslog Message**

Detected non-optimized usage of a array's target port. WWPN: %s, average service time: %dus, average latency: %dus

#### **Parameters**

**wwpn** (STRING): World Wide Port Name of the array's target port which the non-optimized usage was detected on.

**avg\_service** (INT): Current average service time of I/O commands for the array's target port in microseconds.

**avg\_latency** (INT): Current average latency of I/O commands for the array's target port in microseconds.

## <span id="page-25-1"></span>**mlm.prregistration events**

## **mlm.PRregistration.failed**

#### **Severity**

ERROR

#### **Description**

This message occurs when the registration of a SCSI persistent reservation key fails. A number of conditions can cause this SCSI command to fail and most are transitory in nature. If there is not a subsequent EMS\_mlm\_PRregistration\_succeeded message, it is indicative of a persistent hardware fault.

#### **Corrective Action**

A SCSI persistent registration failure normally indicates an error at the device during execution of the requested command. Such cases are often the result of an intermittent device hardware that is

automatically handled by the Data ONTAP® drivers through retries. In cases of repeated events, the specified device should be evaluated for proper operation and possible repair or replacement.

#### **Syslog Message**

A SCSI persistent registration command failed on device %s on initiator port %s, target port World Wide Node Name %s, target port World Wide Port Name %s with a ha status of 0x%x, target status of 0x%x, sense key of 0x%x, additional sense code of 0x%x, additional sense code qualifier of 0x%x.

#### **Parameters**

**device\_name** (STRING): Electrical path name of the device on which the error occurred. **ha\_name** (STRING): Name of the initiator port. **wwnn** (STRING): World Wide Node Name of the target port. **wwpn** (STRING): World Wide Port Name of the target port. **ha\_status** (INTHEX): Integer value of the hardware adapter status for the failed command. **target status** (INTHEX): Integer value of the target status for the failed command. **sense\_key** (INTHEX): Integer value of the sense key for the failed command. **asc** (INTHEX): Integer value of the additional sense code for the failed command. **asq** (INTHEX): Integer value of the additional sense code qualifier for the failed command.

## **mlm.PRregistration.succeeded**

#### **Severity**

INFORMATIONAL

#### **Description**

This message occurs when a successful registration of a SCSI persistent reservation key occurs that had previously failed.

#### **Corrective Action**

(None).

#### **Syslog Message**

A SCSI persistent reservation command succeeded on device %s on initiator port %s, target port World Wide Node Name %s, target port World Wide Port Name %s where it had previously failed.

#### **Parameters**

**device\_name** (STRING): Electrical path name of the device on which the registration succeeded. **ha\_name** (STRING): Name of the initiator port. **wwnn** (STRING): World Wide Node Name of the target port. **wwpn** (STRING): World Wide Port Name of the target port.

## <span id="page-26-0"></span>**mlm.scsi events**

## **mlm.SCSI.supportLvl.bad**

**Severity**

ALERT

#### **Description**

This message occurs when an array target port contains SCSI INQUIRY data with an incorrect support level. To prevent a possible data corruption scenario, the target port is not used.

#### **Corrective Action**

Verify that the SPC-2 bit in the array's host group is set.

#### **Syslog Message**

The target port containing SCSI INQUIRY DATA %s:%s with a (WWPN) of %s, has an incorrect SCSI support level; it will not be available.

#### **Parameters**

**vendorId** (STRING): Vendor ID from the SCSI INQUIRY data. **productId** (STRING): Product ID from the SCSI INQUIRY data. **wwpn** (STRING): World Wide Port Name (WWPN) of the target port that has the incorrect SCSI support level.

## **mlm.SCSI.supportLvl.good**

#### **Severity**

**NOTICE** 

#### **Description**

This message occurs when an array target port that previously contained SCSI INQUIRY data with an incorrect support level has been corrected.

#### **Corrective Action**

(None).

#### **Syslog Message**

The target port containing SCSI INQUIRY DATA %s:%s with a (WWPN) of %s, now has a correct SCSI support level.

#### **Parameters**

**vendorld** (STRING): Vendor ID from the SCSI INQUIRY data. **productId** (STRING): Product ID from the SCSI INQUIRY data. **wwpn** (STRING): World Wide Port Name (WWPN) of the target port that now has the correct SCSI support level.

## <span id="page-27-0"></span>**mlm.tapemc events**

## **mlm.tapemc.lun.discovery**

#### **Severity**

INFORMATIONAL

#### **Description**

This message occurs when the system discovers a new tape or media changer logical unit (Tape/MC LUN) reported by a tape library.

#### **Corrective Action**

(None).

#### **Syslog Message**

New %s LUN %s (S/N: %s) was discovered on initiator port %s at tape library target port WWNN: %s, WWPN: %s.

## **Parameters**

**deviceType** (STRING): Type of LUN device. **deviceName** (STRING): Name of the Tape/MC LUN. **serialno** (STRING): Serial number of the LUN. **adapterName** (STRING): Name of the initiator port discovering the LUN. **wwnn** (STRING): World Wide Node Name(WWNN) of the library target port exporting the new LUN. **wwpn** (STRING): World Wide Port Name(WWPN) of the library target port exporting the new LUN.

## **mlm.tapemc.lun.noInit**

#### **Severity**

ERROR

#### **Description**

This message occurs when the initialization sequence for a tape or media changer logical unit (LUN) fails.

#### **Corrective Action**

An expected LUN might be missing from the configuration. Information about the path to the LUN might be unknown but the product information in the log may help identify the missing LUN. Check the device LUN configuration settings.

#### **Syslog Message**

%s device %sL%d failed LUN initialization sequence at phase %s.

#### **Parameters**

**deviceType** (STRING): Type of LUN device. **deviceName** (STRING): Name of the device on which the LUN initialization fails. **lunid** (INT): LUN ID of the device on which LUN initialization fails. **lunInitPhase** (STRING): Failing LUN initialization phase.

## **mlm.tapemc.lun.PathAdded**

#### **Severity**

INFORMATIONAL

#### **Description**

This message occurs when a new path is added for a tape or media changer logical unit (Tape/MC LUN).

#### **Corrective Action**

(None).

#### **Syslog Message**

%s LUN '%s' (S/N: %s) is now connected on initiator port %s through %s's target port: WWNN: %s, WWPN: %s at LUN ID: %d.

#### **Parameters**

**deviceType** (STRING): Type of LUN device.

**deviceName** (STRING): Name of the Tape/MC LUN. **serialno** (STRING): Serial number of the LUN. **adapterName** (STRING): Name of the adapter used to access the LUN. **libraryName** (STRING): Name of the library. **wwnn** (STRING): World Wide Node Name(WWNN) of the library target port. **wwpn** (STRING): World Wide Port Name(WWPN) of the library target port. **LUNID** (INT): LUN ID to which a path was added.

## **mlm.tapemc.lun.PathRemoved**

#### **Severity**

INFORMATIONAL

#### **Description**

This message occurs when a path to this tape or media changer logical unit (Tape/MC LUN) is removed.

#### **Corrective Action**

(None).

#### **Syslog Message**

The %s LUN '%s' (S/N: %s) is no longer available on initiator port %s through %s's target port: WWNN: %s, WWPN: %s.

#### **Parameters**

**deviceType** (STRING): Type of LUN device. **deviceName** (STRING): Name of the Tape/MC LUN. **serialno** (STRING): Serial number of the LUN. **adapterName** (STRING): Name of the adapter used to access the LUN. **libraryName** (STRING): Name of the library. **wwnn** (STRING): World Wide Node Name(WWNN) of the library target port. **wwpn** (STRING): World Wide Port Name(WWPN) of the library target port.

## **mlm.tapemc.lun.removed**

#### **Severity**

**NOTICE** 

#### **Description**

This message occurs when the last path to a tape or media changer logical unit (Tape/MC LUN) is removed.

#### **Corrective Action**

(None).

#### **Syslog Message**

The %s LUN '%s' (S/N: %s) is no longer visible to this node.

#### **Parameters**

**deviceType** (STRING): Type of LUN device. **deviceName** (STRING): Name of the Tape/MC LUN. **serialno** (STRING): Serial number of the LUN.

## **mlm.tapemc.path.discovery**

#### **Severity**

INFORMATIONAL

### **Description**

This message occurs when the system discovers a new tape or media changer logical unit (Tape/MC LUN) path.

#### **Corrective Action**

(None).

#### **Syslog Message**

A new Tape/MC path was discovered: initiator port %s is now connected to tape library %s's target port: WWNN: %s, WWPN: %s. There are %d LUNs visible on this target port.

#### **Parameters**

**adapterName** (STRING): Name of the initiator port discovering the Tape/MC LUN. **libraryName** (STRING): Name of the tape library. **wwnn** (STRING): World Wide Node Name(WWNN) of the library target port exporting the new LUN. **wwpn** (STRING): World Wide Port Name(WWPN) of the library target port exporting the new LUN. **count** (INT): Number of LUNs visible on this port.

## <span id="page-30-0"></span>**mlm.tpqd events**

## **mlm.TPQD.TPutilization**

#### **Severity**

ERROR

#### **Description**

This message occurs when Data ONTAP® has lowered the number of I/O commands that are allowed to be active by at least 25 percent for an array's target port. This message indicates degradation of I/O throughput for the indicated array's target port and the cause should be corrected.

#### **Corrective Action**

Analyze the EMS logs for EMS\_fci\_device\_timeout, EMS\_scsi\_cmd\_adapterResources or EMS\_scsi\_cmd\_targetStatus indicating of "Busy" or "Queue Full" events associated to the array's target port and correct any hardware faults. Reduce the shared load on the device and/or reduce the maximum allowed I/O commands for the array's target port. For example, to reduce the maximum allowed I/O commands for an array's target port, the following command can be run: storage array port modify -name ARRAY\_NAME\_1 -wwnn 50014380025d1500 -wwpn 50014380025d1508 -max-queue-depth 256

#### **Syslog Message**

Array target port of %s has had its dynamic target port queue depth lowered to %d which is 25%% or lower of its maximum allowed value of %d.

#### **Parameters**

**wwpn** (STRING): World Wide Port Name of the array's target port which has its queue depth decreased by 25% or more.

**current\_qdepth** (INT): Current number of allowed active I/O commands for the array's target port. **max\_qdepth** (INT): Maximum allowed value of the array's target port queue depth.

## <span id="page-31-0"></span>**mlm.vmdisk events**

## **mlm.vmdisk.discovery**

#### **Severity**

INFORMATIONAL

### **Description**

This message occurs when the system discovers a new virtual disk in a virtual machine (VM).

#### **Corrective Action**

(None).

#### **Syslog Message**

A new virtual disk with virtual device ID %d was discovered on initiator port %s on array %s with target port WWNN %s and WWPN: %s.

#### **Parameters**

**VirtualDeviceID** (INT): Virtual device ID of the virtual disk. **adapterName** (STRING): Name of the initiator port discovering the virtual disk. **arrayName** (STRING): Name of the array. **wwnn** (STRING): World Wide Node Name (WWNN) of the array target port exporting the new virtual disk. **wwpn** (STRING): World Wide Port Name (WWPN) of the array target port exporting the new virtual disk.

## **mlm.vmdisk.PathAdded**

#### **Severity**

INFORMATIONAL

#### **Description**

This message occurs when a new path is added for a virtual disk in a virtual machine (VM).

#### **Corrective Action**

(None).

#### **Syslog Message**

Virtual disk '%s' (%s) is now connected on initiator port %s through %s's target port: WWNN: %s, WWPN: %s at virtual device ID: %d.

#### **Parameters**

**diskName** (STRING): Name of the virtual disk **serialno** (STRING): Serial number of the virtual disk. **adapterName** (STRING): Name of the initiator port discovering the virtual disk path. **arrayName** (STRING): Name of the array. **wwnn** (STRING): World Wide Node Name (WWNN) of the array target port. **wwpn** (STRING): World Wide Port Name (WWPN) of the array target port. **VirtualDeviceID** (INT): Virtual device ID of the virtual disk.

#### **Copyright information**

Copyright © 2024 NetApp, Inc. All Rights Reserved. Printed in the U.S. No part of this document covered by copyright may be reproduced in any form or by any means—graphic, electronic, or mechanical, including photocopying, recording, taping, or storage in an electronic retrieval system—without prior written permission of the copyright owner.

Software derived from copyrighted NetApp material is subject to the following license and disclaimer:

THIS SOFTWARE IS PROVIDED BY NETAPP "AS IS" AND WITHOUT ANY EXPRESS OR IMPLIED WARRANTIES, INCLUDING, BUT NOT LIMITED TO, THE IMPLIED WARRANTIES OF MERCHANTABILITY AND FITNESS FOR A PARTICULAR PURPOSE, WHICH ARE HEREBY DISCLAIMED. IN NO EVENT SHALL NETAPP BE LIABLE FOR ANY DIRECT, INDIRECT, INCIDENTAL, SPECIAL, EXEMPLARY, OR CONSEQUENTIAL DAMAGES (INCLUDING, BUT NOT LIMITED TO, PROCUREMENT OF SUBSTITUTE GOODS OR SERVICES; LOSS OF USE, DATA, OR PROFITS; OR BUSINESS INTERRUPTION) HOWEVER CAUSED AND ON ANY THEORY OF LIABILITY, WHETHER IN CONTRACT, STRICT LIABILITY, OR TORT (INCLUDING NEGLIGENCE OR OTHERWISE) ARISING IN ANY WAY OUT OF THE USE OF THIS SOFTWARE, EVEN IF ADVISED OF THE POSSIBILITY OF SUCH DAMAGE.

NetApp reserves the right to change any products described herein at any time, and without notice. NetApp assumes no responsibility or liability arising from the use of products described herein, except as expressly agreed to in writing by NetApp. The use or purchase of this product does not convey a license under any patent rights, trademark rights, or any other intellectual property rights of NetApp.

The product described in this manual may be protected by one or more U.S. patents, foreign patents, or pending applications.

LIMITED RIGHTS LEGEND: Use, duplication, or disclosure by the government is subject to restrictions as set forth in subparagraph (b)(3) of the Rights in Technical Data -Noncommercial Items at DFARS 252.227-7013 (FEB 2014) and FAR 52.227-19 (DEC 2007).

Data contained herein pertains to a commercial product and/or commercial service (as defined in FAR 2.101) and is proprietary to NetApp, Inc. All NetApp technical data and computer software provided under this Agreement is commercial in nature and developed solely at private expense. The U.S. Government has a nonexclusive, non-transferrable, nonsublicensable, worldwide, limited irrevocable license to use the Data only in connection with and in support of the U.S. Government contract under which the Data was delivered. Except as provided herein, the Data may not be used, disclosed, reproduced, modified, performed, or displayed without the prior written approval of NetApp, Inc. United States Government license rights for the Department of Defense are limited to those rights identified in DFARS clause 252.227-7015(b) (FEB 2014).

#### **Trademark information**

NETAPP, the NETAPP logo, and the marks listed at<http://www.netapp.com/TM>are trademarks of NetApp, Inc. Other company and product names may be trademarks of their respective owners.